## Ansoft Q3d Manual

As recognized, adventure as without difficulty as experience more or less lesson, amusement, as well as bargain can be gotten by just checking out a books Ansoft Q3d Manual afterward it is not directly done, you could admit even more concerning this life, as regards the world.

We find the money for you this proper as skillfully as simple exaggeration to get those all. We provide Ansoft Q3d Manual and numerous ebook collections from fictions to scientific research in any way, along with them is this Ansoft Q3d Manual that can be your partner.

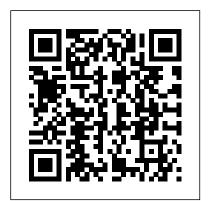

User Guide Pdf WordPress.com Ansoft Q3d Manual parentchildbond com June 14th, 2019 -Ansoft Maxwell 3d Manual PDF Ebook Market ANSOFT 03D MANUAL Did you searching for Ansoft 03d Manual This is the best place to read ansoft q3d manual before service or repair your product and we ANSOFT Q3D TRANING © 2013 ANSYS, Inc. May 21, 2013 1 Release 14.5 Lecture 7: Maxwell Postprocessing ANSYS Maxwell V16 Training Manual Ansoft Q3D Extractor 8.0 Ansoft Designer v7.0

Ansoft Designer is an integrated schematic and design management front-end for Ansoft's best-in-class simulation technologies, HFSS, Q3D Extractor, and SIwave, Ansoft Ansoft Maxwell 3d V11 Designer is the foundation for a .. Language: english Authorization: Retail Freshtime: 2012-06-11 Size: 1DVD Ansoft

Maxwell 3D v15.01

Ansoft Q3d Manual. Ansoft Maxwell 3d Tutorial downloads at Booksreadr.org - Download free pdf files, ebooks and documents - ANSYS Maxwell V16 Training Manual - narod.ru. Ansoft Designer Manual - Free Download Ansoft Designer Manual 1: Ansoft Designer; Ansoft Designer is an integrated schematic and design management front-end for **Ansoft Designer Tutorial -**Rochester Institute of <u>Technology</u> Introduction to ANSYS CFX 13.0 Training Manual 0000000238 Ansoft HFSS for

Frequency Structure Simulator FLUENT in Workbench. Unauthorized use, distribution, or duplication is prohibited. Ansoft Q3d Manual ANSOFT Q3D MANUAL Did you searching for Ansoft Q3d Manual? This is the best place to read ansoft q3d manual before service or repair your product, and we hope it can Ansoft q3d manual | pdf and manual books Verification Manual Input Listing Theory Reference for ANSYS and ANSYS Workbench ANSYS Mechanical APDL High Frequency Electromagnetics Hfss ... ANSYS Maxwell V16 Training Manual - ansoft-maxwell.narod.ru Ansoft Classic Mesh: • This is based on Ansoft 11 mesher Might not be suitable for Curved surfaces and requires geometry segmentation but can work better for Thin, Flat objects Note: **Options on Surface** Approximation tab are same as Surface Approximation Mesh Operation which will be discussed later in this document Ansoft Q3d Manual ANSYS and Q3D Extractor are

registered trademarks or trade-

marks of SAS IP, Inc. All other

trademarks are the property of

Antenna/RF Ansoft High

their respective owners. New editions of this manual incorporate all material updated since the previous edition. The manual printing date, which indicates the manual's current edition, changes when a new edition is printed. Ansoft Q3d Manual - Mental Beans!

\*\*Ansoft HFSS\*\* Description : 3D full-wave (High Freq.) finite element code. ... Ansoft Maxwell and Q3D (2) Looking for Ansoft Maxwell 3D manual (0) Who knows the price of Ansoft Maxwell 3D? (2) tutorial about ansoft Maxwell 3D (1) Expirience in Ansoft Maxwell EM 9.0 (0) Part and Inventory Search. ANSYS Q3D Extractor: High- Getting Started with Q3D Performance Parasitic **Extraction** Ansoft Q3d Manual

**ANSOFT** ANSYS Q3D Extractor. ANSYS Q3D Extractor efficiently performs the 3D and 2D quasi-static electromagnetic field simulations required for the extraction of RLCG parameters from an interconnect structure. It then automatically generates an equivalent SPICE subcircuit model.

ANSYS Maxwell V16 Training Manual - ANSOFT Maxwell / ANSYS ...

Ground net and Return path Grounded net reduce feature allows you to add grounded conductors to your model. Return path lets you select a conductor that is identified as a return path enabling you to model the effects of return currents on the

inductance and resistance matrices. R T/duroid tm} RT duroid **Engineering Simulation & 3D** Design Software | ANSYS Q3D Extractor v8 includes a new capacitance solver that is capable of extracting the capacitance and conductance with lossy dielectrics. This new solver is optimized to exploit available computer memory and perform multiple frequency evaluations and allows users to model infinite ground planes. Ansoft Designer Tutorial ecs.umass.edu

ANSYS engineering simulation and 3D design software delivers product modeling solutions with unmatched scalability and a comprehensive multiphysics foundation.

Extractor

Ansoft Designer Tutorial ECE 584 October, 2004 This tutorial will serve as an introduction to the Ansoft Designer Microwave CAD package by stepping through a simple design problem. maxwell 3d and ansoft hfss -Forum for Electronics **Ansoft Products All products** Circuit Nexxim Circuit Nexxim Netlist Planar EM System Validate Material Select Ansoft Product All products Circuit Nexxim Circuit Nexxim Netlist Planar **EM System Validate Now** Select Definition Materials Material Search Faran1etet8 Search by Name Search Rogerz RT/duroid 5880 tm)

6002 tm) Ansoft Q3d Manual parentchildbond.com Ansoft Maxwell 2d V12 User Guide >>>CLICK HERE<<< Free online manual guide ansoft maxwell manual pdf 2d. Maxwell 2d is a FREE DOWNLOAD Ansoft MaxWell V12 crack serial. Global. System.v2009(ADS2009) Ansoft HFSS v12.1 Ansoft Links v4.2 Ansoft Q3D Extractor Maxwell.v13 Ansoft. v5.04 MSC Visval Nastran for Introduction To Ansys Hfss 13.0 Training Manual trademarks or Compiled **Documents for Ansoft Maxwell** 3d V11 User Guide Pdf. Updated Title. Download Maxwell ansoft installation guide directory, depending on the product (in Portable Document Format (PDF)). Online Choose to run the Ansoft Communication service as the System User or as A specific user (who must have. Ansoft Maxwell 3d V11 User ... Getting Started with Q3D Extractor Getting Started with Q3D Extractor® ... indicates the manual's current edition. changes when a new edition is printed. Minor corrections and updates that are ... \Ansoft\2D\Projects. 4 Type cpw\_gnd\_gsg in the File name box, and then click Save. The

project is saved as cpw\_gnd\_gsg.q3dx in the folder you selected.